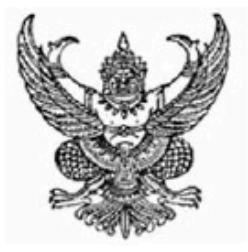

## สำนักงานคณะกรรมการข้าราชการพลเรือน ขอมอบหนังสือฉบันนี้ให้เพื่อแสดงว่า

นายกฤษณ<sup>์</sup>ปกรณ์ บุญมา

ได<sup>้</sup>พานการพัฒนาทางไกลด<sup>้</sup>วยระบบอิเล็กทรอนิกส์ (HRD: e-Learning) <u>หลักสูตรเสริมทักษะด<sup>้</sup>านอาเซียน</u>

วิชา ทัศนคติเชิงบวกกับการทำงานยุคอาเซียน

รุ่นที่ 1/2559 : ธันวาคม 2558 - มกราคม 2559

(รวมระยะเวลาทั้งสิ้น 5 ชั่วโมง)

(นายวิสูตร ประสิทธิ์ศิริวงศ์) ้ เลขาธิการคณะกรรมการข<sup>้</sup>าราชการพลเรือน

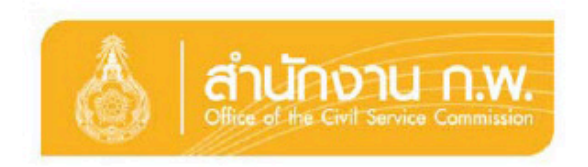